### duti

#### A Short Introduction to a Simple Utility That Will Change Your Life™

## Well, what is it?

## Well, what is it?

• A simple utility that will change your life!

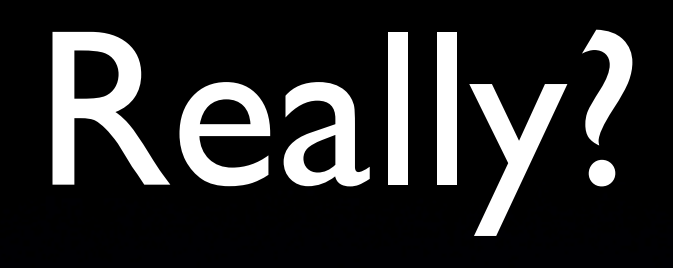

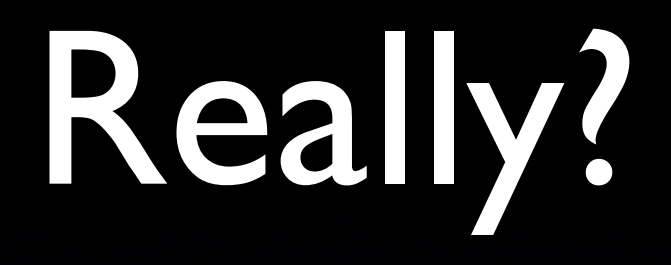

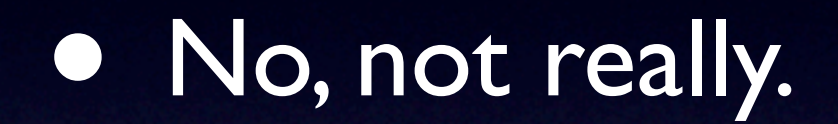

# Really?

#### • No, not really.

• duti is a command-line tool for setting default applications for document types and URL schemes on Mac OS X.

# Really?

- No, not really.
- duti is a command-line tool for setting default applications for document types and URL schemes on Mac OS X.
- (Common side-effects include speaking in tongues.)

## duti: default for UTI

- UTI Uniform Type Identifier
- A unique string identifying a particular document type
- duti can tell the system what application owns a given document type by manipulating the LaunchServices database.

• GoLive CS claimed ownership of Real Media files in my lab deployments.

- GoLive CS claimed ownership of Real Media files in my lab deployments.
- When med students clicked on a link to listen to view a lecture, GoLive would launch.

- GoLive CS claimed ownership of Real Media files in my lab deployments.
- When med students clicked on a link to listen to view a lecture, GoLive would launch.
- Complaints from the medical school tend to attract attention, so...
- ... I wrote a small utility called dh, short for "default handler".
- Very limited.
- Hard-coded to set RealPlayer as the default handler for .ra, .rm and .ram files.

• Problem solved, but...

- Problem solved, but...
- I couldn't overcome my distaste for hardcoding.

- Problem solved, but...
- I couldn't overcome my distaste for hardcoding.
- Rewrote to accept input, added plist support, different handler roles....

- **Problem solved, but...**
- I couldn't overcome my distaste for hardcoding.
- Rewrote to accept input, added plist support, different handler roles....
- Released to public as "duti".

• Public response was tremendous!

• Public response was tremendous! • (crickets)

## How do I use it?

## How do I use it?

- Set application as handler for a UTI
	- One-shot execution
	- .duti file
	- plists
	- Line-by-line

## How do I use it?

- Set application as handler for a UTI
	- One-shot execution
	- .duti file
	- plists
	- Line-by-line
- Get handler for a given file extension

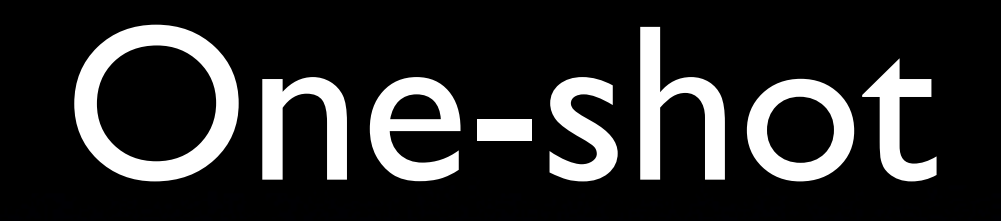

#### duti -s org.mozilla.Firefox public.html all

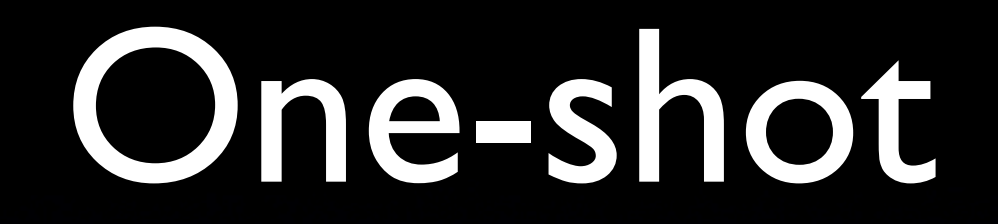

duti -s org.mozilla.Firefox public.html all

• Simplest use

### One-shot

duti -s org.mozilla.Firefox public.html all

- Simplest use
- Two or three arguments
	- Application bundle identifier
	- UTI or URL scheme
	- Application role as handler for UTI
		- editor, viewer, shell, all, none

### One-shot

duti -s org.mozilla.Firefox public.html all

- "Make the application with the bundle identifier org.mozilla.Firefox the default handler in all roles for HTML files."
- Double-clicking an HTML file in the Finder will now open Firefox.

## .duti files

#### • Same format as arguments given to duti -s

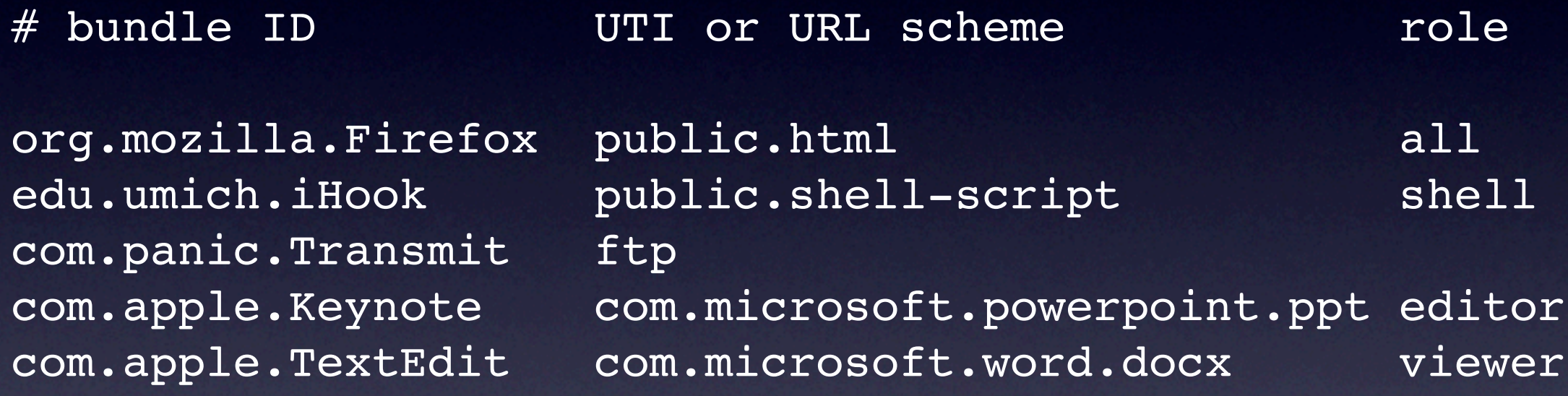

- duti applies all settings from a .duti file
- Add -v flag for verbose output

...

bash-root# duti -v /Library/Settings/duti/defaults.duti setting org.mozilla.Firefox as handler for public.html setting edu.umich.iHook as handler for public.shell-script setting com.panic.Transmit as handler for ftp:// URLs

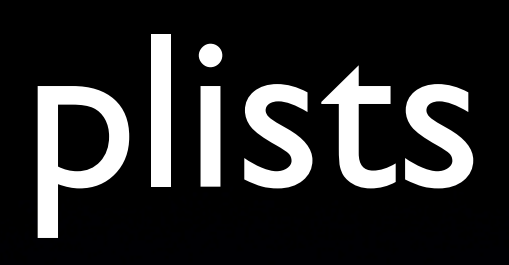

• Surprisingly common request

- Surprisingly common request
- Bulkier than .duti format, but more readable

- Surprisingly common request
- Bulkier than .duti format, but more readable
- Fairly easy to create in PlistEditor

- Surprisingly common request
- Bulkier than .duti format, but more readable
- Fairly easy to create in PlistEditor
- Can mix and match duti .plist files with .duti files when applying settings from a directory

plists

```
<?xml version="1.0" encoding="UTF‐8"?>
<!DOCTYPE plist PUBLIC "‐//Apple Computer//DTD PLIST 1.0//EN" "http://
www.apple.com/DTDs/PropertyList-1.0.dtd">
     <plist version="1.0">
     <dict>
           <key>DUTISettings</key>
           <array>
                  <dict>
                         <key>DUTIBundleIdentifier</key>
                         <string>com.apple.Safari</string>
                         <key>DUTIUniformTypeIdentifier</key>
                         <string>public.html</string>
                         <key>DUTIRole</key>
                         <string>all</string>
                  </dict>
                  <dict>
                         <key>DUTIBundleIdentifier</key>
                         <string>org.mozilla.Firefox</string>
                        <key>DUTIURLScheme</key>
                         <string>ftp</string>
                  </dict>
            </array>
     </dict>
```
## Wait

#### • Applying settings from a directory?

bash-root# ls /Library/Settings/duti defaults.duti Video.plist Image.duti bash-root# duti -v /Library/Settings/duti Applying settings from /Library/Settings/duti/defaults.duti setting org.mozilla.Firefox as handler for public.html ... Applying settings from /Library/Settings/duti/Video.plist ... Applying settings from /Library/Settings/duti/Image.duti

...

- Applying settings from a directory of settings files is much more managementfriendly
- Especially for Radmind users!

## Get handler

#### • duti -x <file extension>

bash\$ duti -x html OmniWeb /Applications/OmniWeb.app com.omnigroup.OmniWeb5

# Infinity and beyond

#### • Get handler based on UTI

- Obvi.
- Suggestions?
- Code released in public domain. Please take it and make it better.

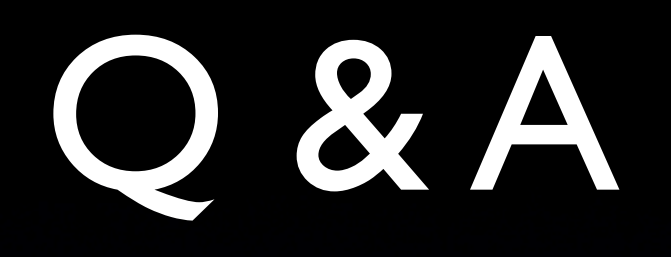

## Links

- [http://duti.sourceforge.net/](http://duti.sourceforge.net)
	- [•](http://duti.sourceforge.net) Documentation, download links, etc.
- [http://en.wikipedia.org/wiki/](http://en.wikipedia.org/wiki/Uniform_Type_Identifier) Uniform Type Identifier
- [http://developer.apple.com/macosx/](http://developer.apple.com/macosx/uniformtypeidentifiers.html) [uniformtypeidentifiers.html](http://developer.apple.com/macosx/uniformtypeidentifiers.html)